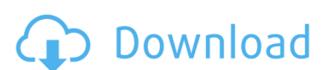

## The Bat! E-Mail-Export-Tool Crack License Key Free Download [Updated-2022]

Features: It includes the ability to export all E-Mails from all accounts. The file name is standardized by The Bat!. It supports embedded mime files. It supports subfolders. It supports the most common E-Mail Servers, Gmail, Hotmail, Outlook, Yahoo! etc. It supports all E-Mail accounts, either Exchange Server or POP/IMAP E-Mail Server. It supports e-Mail account security in form of encryption and password. This is how you can use handy and easy-to-use tool to backup your data. The Bat! E-Mail-Export-Tool Description: It includes the ability to export all E-Mails from all accounts. The file name is standardized by The Bat!. It supports embedded mime files. It supports subfolders. It supports subfolders. It supports subfolders. It supports subfolders. It supports e-Mail account security in form of encryption and password. With The Bat! E-Mail-Export-Tool you can export all accounts to a single file name after the main account, which is set in the options dialog (see the picture below). The tool searches for all (you can set a limit as well as the name for which to search) E-Mail accounts and exports all e-mails and all subfolders in a single file (in the archive directory), separated with a line that starts with "e" for e-mails and "d" for subfolders. By default, the file name is based on the main account name, but you can change it to any name of your choice. That means, by specifying the main account name in the options, you will have a file name like this (depending on the e-mail server): mydomain.com gmail.com Outlook.com It supports embedded mime files. It supports subfolders. It supports the most common E-Mail Servers, Gmail, Hotmail, Outlook, Yahoo! etc. It supports e-Mail account security in form of encryption and password. Download and install The Bat! E-Mail-Export-Tool and you will have a tool that will make it easy to archive all E-Mails in one go. Standalone, standalone client version (no installer) This is

#### The Bat! E-Mail-Export-Tool Free X64 [Updated] 2022

KEYMACRO is a powerful and efficient macro-tool. Its main purpose is to save your time. It lets you rapidly create and use macros to automate tedious or repetitive tasks. KEYMACRO can parse and interpret more than one format of Excel files. It can read and create Text files, Excel Files, XLSX Files, XLSM Files, CSV Files and much more. KEYMACRO Features: User Friendly Interface, Actions (Macro) Button, Macro, Saving macro, Settings, Conditional Formatting, Special Characters and so much more... KEYMACRO can be used on Windows and MAC. Please contact us to request the tool for FREE. Please send us your order details to: sales@batosoft.com Please include your address, phone number and email address to your order. We cannot ship the tool to an address that is not provided. Please contact us if you are interested in KeyMACRO. Technical Support: SUPPORT [login to view URL] BatoSoft is here to help you 24 hours a day! Please get in touch with us whenever you need help, or if you are interested in any software we have. KEYMACRO Description: KEYMACRO is a powerful and efficient macro-tool. Its main purpose is to save your time. It lets you rapidly create and use macros to automate tedious or repetitive tasks. KEYMACRO can parse and interpret more than one format of Excel files. It can read and create Text files, Excel Files, XLSX Files, XLSX Files, CSV Files and much more. KEYMACRO Features: User Friendly Interface, Actions (Macro) Button, Macro, Saving macro, Settings, Conditional Formatting, Special Characters and so much more... KEYMACRO can be used on Windows and MAC. Please contact us to request the tool for FREE. Please include your address, phone number and email address to your order. We cannot ship the tool to an address that is not provided. Please contact us if you are interested in KeyMACRO. Technical Support: SUPPORT [login to view URL] BatoSoft is here to help you 24 hours a day! Please get in touch with us whenever you need help, or if you are interested in any software we have. KeyMAC 2edc1e01e8

## The Bat! E-Mail-Export-Tool Keygen Full Version X64 [Latest]

\* Start eml-file-export from command line. \* Command line args: the directory of your mail account, your current directory, the cpy/copy command is used to list the eml-file-export destination folder which you can point to another account, in this case the include will be used for the same accounts (e.g. @ddm@email.com, @ilw@email.com) and will be used for excluding accounts (e.g. @anonymous@email.com, @real@email.com) \* Supports attachments, multiple accounts \* Keymacro uses Command Line functionality in The Bat! 11.5+ (needs administrative privileges) \* If the account doesn't have an eml-file-export enabled then the account will be added to the exclude list and the eml-file-export will be started \* Subfolder support (enable): Yes \* Initial postprocessing: No (enabling requires a reboot of The Bat! Server) \* Use latest code (3.0) :!:gtk2 ![bat-cx-tool] .otf:Assets/custom-tools/bat-cx-tool EN: Icons are provided in most size required by macOS, and built for retina displays by using the FontForge font editor, which lets you edit and convert a font from one size to another. Not all fonts supported by MacOS are available. The 'Styled/Selected.otf' font was created with FontForge. DE: Icon Providers .pxl:Assets/custom-tools/cx-tool-icons EN: Command Line Interface is able to handle the email-cx and the bat.account files as input and spit out the eml-file-export to files .py:Assets/custom-tools/cx-tool-cli EN: Command Line Interface is able to handle the email-cx and the bat.account files as input and

https://techplanet.today/post/alla-tu-juego-de-pc-y-dvdiso-drm-free-top
https://joyme.io/epcansmarde
https://jemi.so/massive-vst-crack-reddit-[cracked
https://techplanet.today/post/nissan-infinity-pin-code-calculator
https://techplanet.today/post/matlab-2013-file-installation-key-crack-free
https://techplanet.today/post/doulci-activator-v2-3-with-20-zip-exclusive

#### What's New In?

- Allows you to export all e-mails from your entire inbox (in one email) - Supports imap4 and pop3 - Supports subfolders and embedded attachments - Allows you to export e-mails in HTML format - Uses current the date and time at the time of export - Supports copying of all data from the account - Can be used to create.bat files to automate e-mail backups The Bat! E-Mail-Export-Tool Requirements: - The Bat! E-Mail-Export-Tool should work on all PC's running windows XP/7 The Bat! E-Mail-Export-Tool Code of Conduct: Do not share this tool in any way. This is not a single-function tool. The author is not responsible if your system or other users are damaged by this tool. The author will not be held responsible for any problems you face while using the tool. Downloading and installing are at your own risk. The Bat! E-Mail-Export-Tool is similar to the "sendmail" program of Unix-type operating systems. The Email-Export-Tool "sends" the e-mails from your inbox to your computer. How to Use the Email-Export-Tool: - Install the Email-Export-Tool using the setup.exe from your Bat! Bat! E-Mail-Export-Tool Installation Folder - Make sure the installation was successful. - Launch the Email-Export-Tool. - If asked for a path, provide a path to your Bat! Bat! E-Mail-Export-Tool Installation Folder. - Drag all e-mails from your inbox (in one email) to your Bat! Bat! E-Mail-Export-Tool Installation Folder and wait a few minutes until the tool is finished. - You will be asked for confirmation that you want to run the tool. Confirm. - This is what you see: Important Note: - The E-Mail-Export-Tool can only export e-mails from your inbox. - If you want to export e-mails from subfolders, you need to attach them manually or set the address book you are exporting to import e-mails from subfolders. To perform a complete backup of all e-mails from all folders in your inbox to a.eml-file, follow the steps below: 1) Make sure you have a backup of your inbox. This can be done using the "backup" function of The Bat! BAT! E-Mail-Export-Tool. 2

# System Requirements For The Bat! E-Mail-Export-Tool:

Minimum: OS: Windows 7 / Windows 8 Windows 7 / Windows 8 Processor: 2.8 GHz Dual Core 2.8 GHz Dual Core RAM: 2 GB 2 GB Graphics: NVIDIA GTX 680 / AMD HD 7970 NVIDIA GTX 680 / AMD HD 7970 Hard Drive: 1 GB available space 1 GB available space Network: Broadband Internet connection required Recommended: Windows 7 / Windows 8 Processor: Intel Core i5-2500 Intel Core i

https://thecluelesscoffee.com/wp-content/uploads/2022/12/SingleSlit-Diffraction-Model-Crack-Activation-PCWindows.pdf
https://koenigthailand.com/wp-content/uploads/2022/12/vitedwy.pdf
https://antidandruff.net/wp-content/uploads/2022/12/WinProLi.pdf
https://mentorus.pl/wp-content/uploads/2022/12/mandnel.pdf
https://specialneedsafrica.com/wp-content/uploads/2022/12/ThunderSoft-Photo-Gallery-Creator.pdf
https://sipepatrust.org/wp-content/uploads/2022/12/PianoSR.pdf
https://www.skiplace.it/wp-content/uploads/2022/12/Robert-Browser-Crack-Updated-2022.pdf
https://www.datesheet-nic.in/wp-content/uploads/2022/12/Batch-Hex-Editor.pdf
https://alaediin.com/wp-content/uploads/2022/12/blakael.pdf
https://doglegleft.tv/wp-content/uploads/Neo\_Utilities.pdf